# **TP N° 59**

# **Optimisation de la forme d'une pale de rotor d'hélicoptère**

L'objet de ce TP est de définir la forme optimale d'une pale de rotor d'hélicoptère. Cette forme est définie au moyen de courbes de Bézier dans l'espace à 3 dimensions constitué de la distance à l'emplanture (position), la largeur de pale (corde) et l'incidence.

**-** 

**1 – Présenter les courbes de Bézier** 

**2 – Proposer une modélisation de la forme d'une pale de rotor par des courbes de Bézier ainsi que des contraintes et critères d'optimisation de celle-ci.** 

**3 – Trouver la forme et la vitesse optimales d'une pale de rotor d'un drone minimisant la consommation d'énergie en vol stationnaire.** 

#### **1 – Courbes de Bézier**

Décrites par l'ingénieur français Pierre Bézier en 1962, les courbes qui portent son nom sont des courbes polynomiales paramétriques. Quatre points choisis dans l'espace (A, B, C et D) caractérisent une courbe de Bézier de degré 3 définie par l'expression :

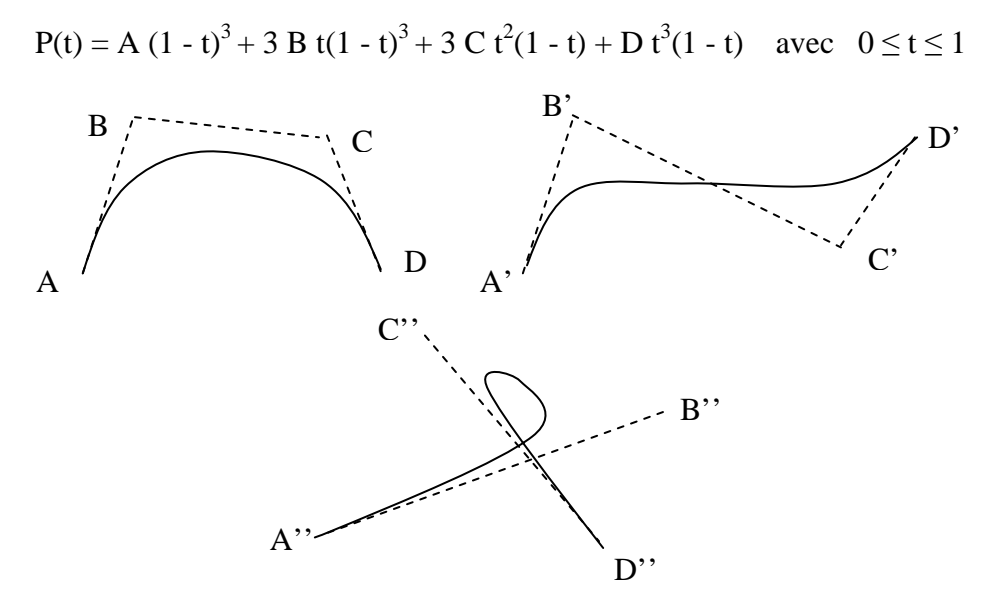

Constituée d'une ou deux courbures, une courbe de Bézier de degré 3 commence en A ( $t = 0$ ) et se termine en D  $(t = 1)$  et est tangente aux droites AB et CD.

Les courbes de Bézier de degré supérieur à 3 sont rarement utilisées car on préfère se ramener à l'utilisation de plusieurs courbes de degré 3 que l'on raccorde de manière à ce que le dernier point d'une courbe soit le premier d'une autre. On obtient ainsi une courbe continue comme illustrée cidessous :

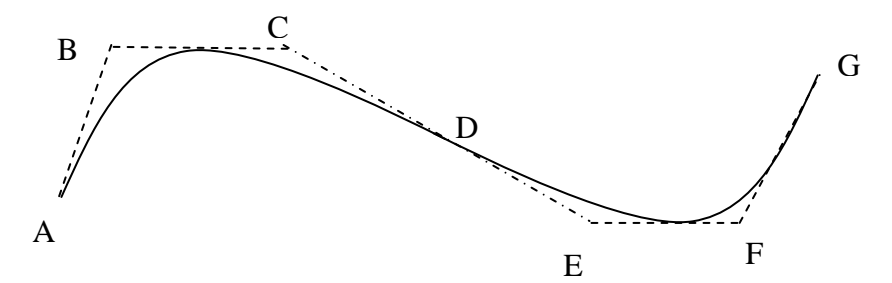

Pour avoir une courbe de classe  $C_1$  en D, il faut que les points CDE soient alignés, et si on veut qu'elle soit de classe  $C_2$  en D, alors les points BDF sont également alignés (une courbe de classe  $C_p$ résulte d'une fonction p fois dérivable dont la dérivée pième est continue).

#### **2 – Modélisation de la forme d'une pale de rotor**

#### **2.1 Choix de courbes de Bézier**

La forme d'une pale de rotor peut être définie au moyen de courbes de Bézier dans l'espace à 3 dimensions constitué de la distance à l'emplanture (position), la largeur de pale (corde) et l'incidence.

Une telle forme peut être modélisée par 2 courbes de Bézier de degré 3, raccordées entre elles en respectant la condition de classe  $C_2$  pour éviter un point saillant.

### **2.2 - Modélisation aérodynamique**

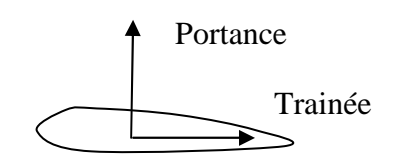

La portance d'une aile est égale à ½  $\rho S V Cz$  et sa trainée à ½  $\rho S V Cx$  avec :

- ρ : masse volumique de l'air en kg/m3
- V : vitesse en m/s
- S : surface de référence en m2
- Cz : coefficient de portance
- Cx : coefficient de trainée

Les performances d'un profil aérodynamique sont caractérisées par les courbes de Cz et Cx en fonction de l'incidence.

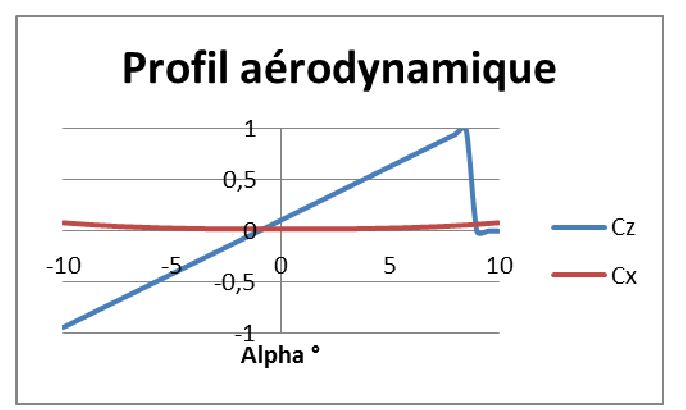

La courbe de Cz choisie est caractérisée par l'incidence à Cz nul et à Cz max, le Cz max et sa pente.

 $Cz = si (\alpha > \alpha \text{ max}, 0, \text{ min}(\text{ a }(\alpha - \alpha_0), Cz \text{ max}))$ 

La courbe de Cx choisie est de type polynomiale de degré 3 :

$$
Cx = a + b \alpha + c \alpha^2 + d \alpha^3
$$

## **2.3 – Critère et contraintes d'optimisation**

Le critère d'optimisation choisi est de minimiser la puissance énergétique nécessaire au vol stationnaire, soit de minimiser le couple résistant engendré par la trainée en respectant la contrainte d'avoir une portance suffisante pour supporter la masse de l'engin.

# **2.4 – Simplifications de modélisation**

Afin de simplifier la modélisation, un seul profil aérodynamique est considéré ici sur toute la longueur de pale avec un même nombre de Reynold (Re = Vitesse \* Longueur / viscosité).

Cette modélisation est par ailleurs volontairement très simplifiée. Elle ne prend pas en compte notamment :

- la vitesse verticale de la masse d'air engendrée par le rotor dans le calcul de l'angle d'incidence,
- la trainée induite engendrée par la vitesse de la masse d'air,
- une forme spécifique en bout de pale limitant le vortex.

# **3 – Forme et vitesse optimales**

Le problème a été formalisé ci-après sur une feuille Excel dans le cas d'un rotor de diamètre 2 m 20 (dont 20 cm de moyeu) dont chacune des pales doit supporter 4 kg.

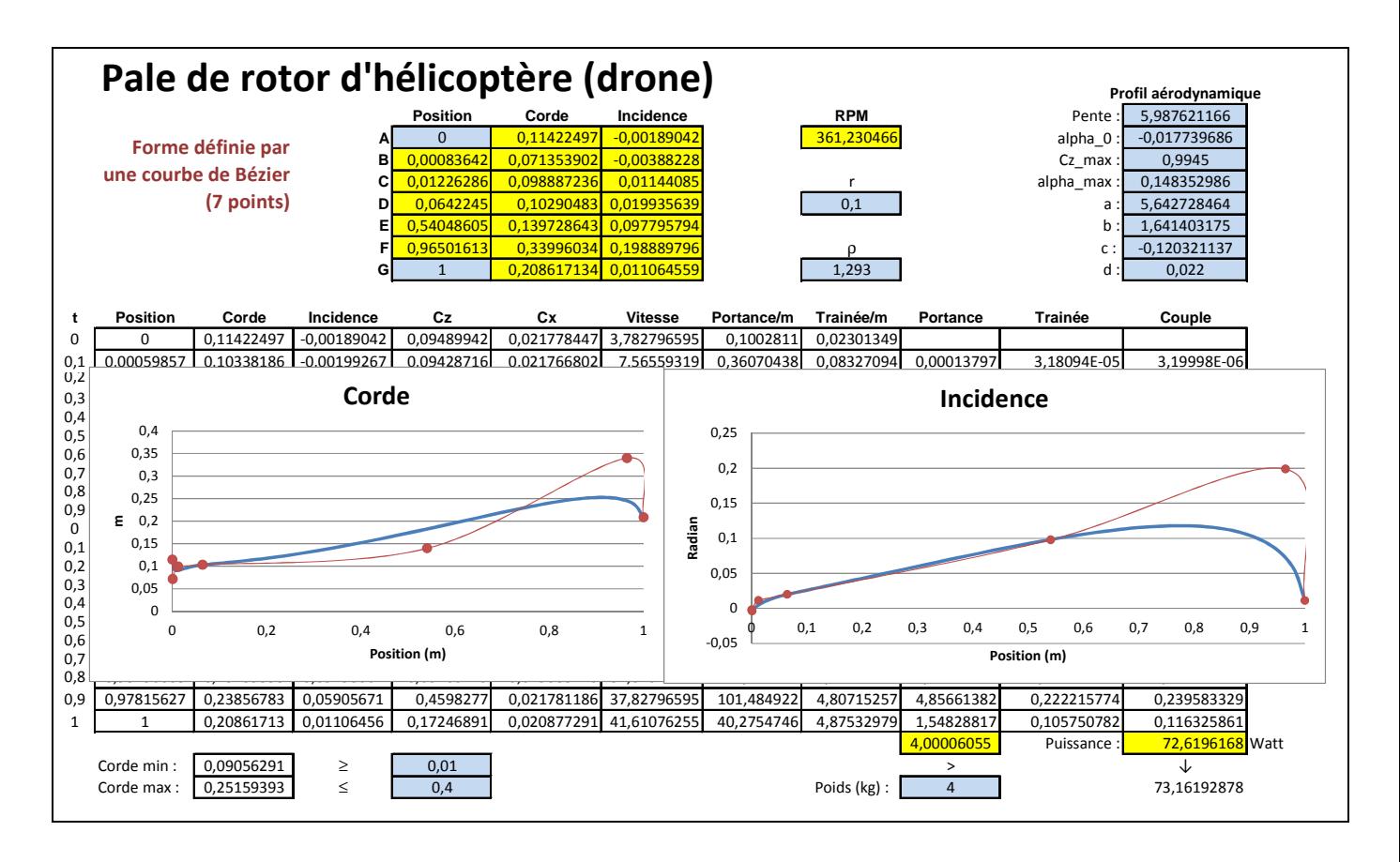

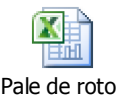

Le fichier Excel correspondant est disponible par simple clic sur l'icône suivant :

La configuration optimale des 16 paramètres relatifs à la forme des pales et à la vitesse de rotation du rotor a été obtenue au moyen de l'outil Gencab. Les points en rouge caractérisent la courbe de Bézier.